## $\sqrt{ }$  CINDAS LLC

**Aerospace Structural Metals Database (ASMD)** 宇宙構造金属データベース ログイン先: <https://cindasdata.com/Applications/ASMD/App> (IP認証)

ブラウザ要件: Internet Explorer 6.0 以上/Mozilla Firefox 1.5以上 SafariとOperaはサポートしておりませんが、問題なく動作します。 その他の設定: JavascriptとCookiesは、cindasdata.comのドメインから利用可能な設定をお願いします。

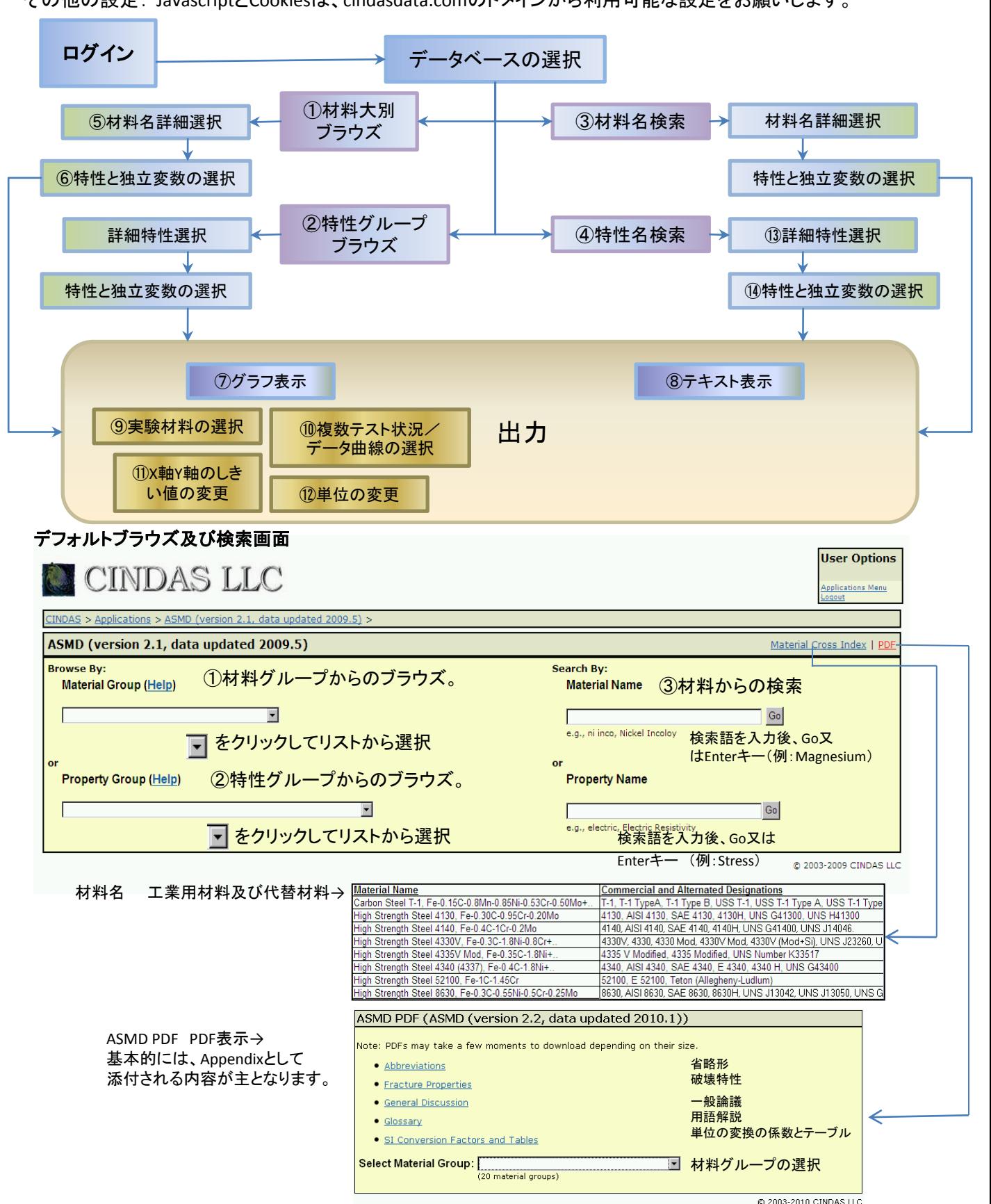

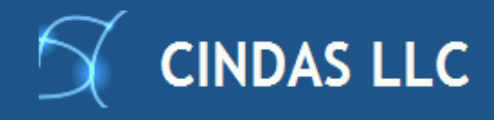

## Quick Reference Card-2

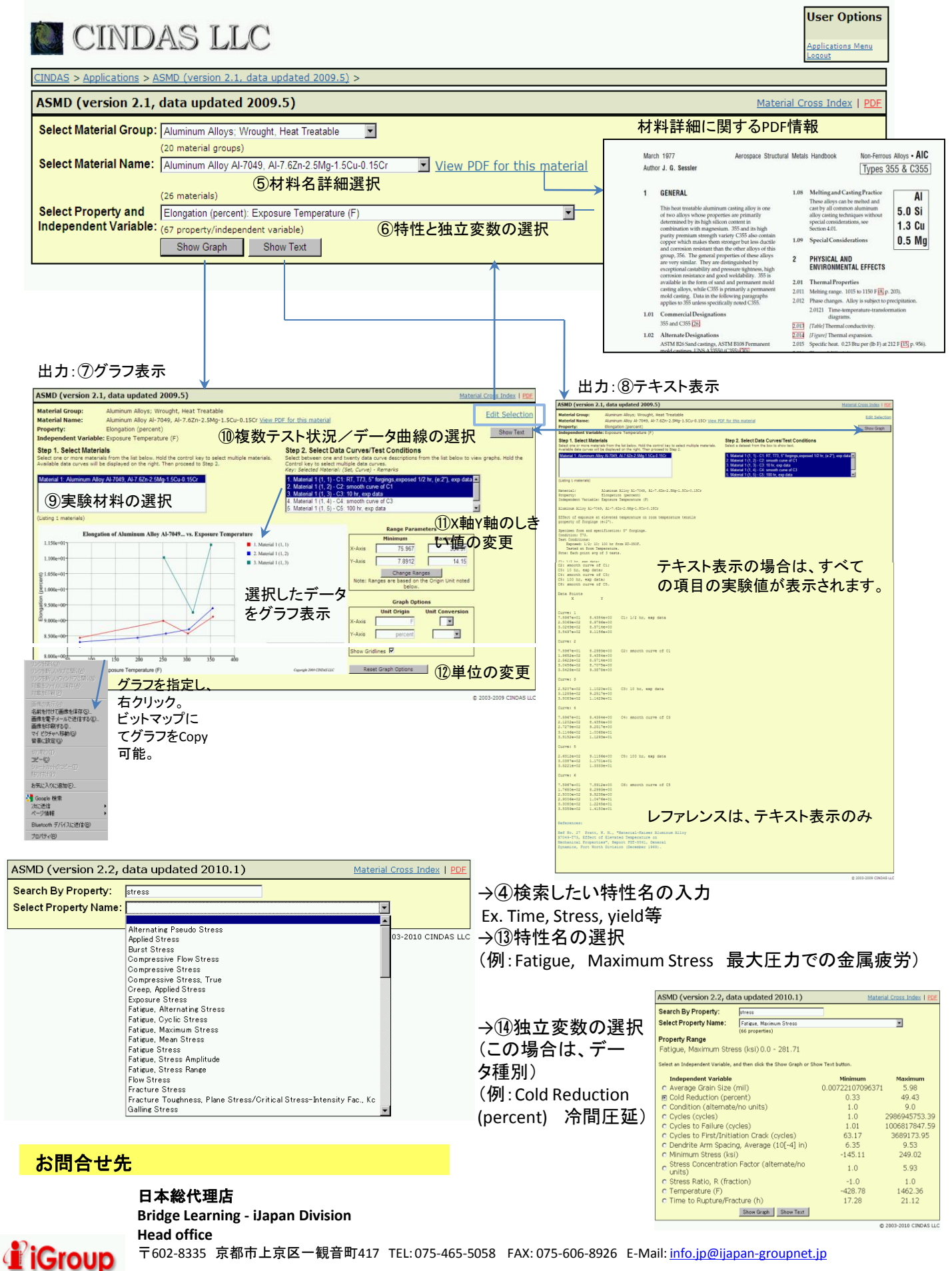